# Zadání soutěžních úloh

### Kategorie žáci

Soutěž v programování – 24. ročník Krajské kolo 2009/2010 15. až 17. dubna 2010

Úlohy můžete řešit v libovolném pořadí a samozřejmě je nemusíte vyřešit všechny. Za každou úlohu můžete dostat maximálně 10 bodů, z nichž je většinou 9 bodů vyhrazeno na ohodnocení funkčnosti programu, jeho shody se zadáním a efektivity a jeden bod na dokumentaci a přehlednost zdrojového kódu. Body získané za každou úlohu se ještě násobí koeficientem, který odráží složitost úlohy.

Na řešení úloh máte 4 hodiny čistého času.

Před zahájením soutěže vám pořadatel oznámí, kde najdete testovací soubory a vzorová řešení úloh. Textové testovací soubory pro všechny operační systémy používají řádky ukončené dvojicí znaků CR a LF.

## Superciferný součet

Koeficient 1

Vaší úlohou je vytvořit program, který spočítá superciferný součet zadaného čísla.

Ciferný součet je číslo, které je součtem všech číslic zadaného čísla. Superciferný součet je takové číslo, které vznikne opakováním operace ciferný součet tak dlouho, dokud není výsledek menší než 10.

#### **Příklad 1.**

Zadané číslo = 99 999 999 999 Ciferný součet =  $9 + 9 + 9 + 9 + 9 + 9 + 9 + 9 + 9 + 9 = 99$ Protože výsledek není menší než 10, opakujeme operaci Ciferný součet =  $9 + 9 = 18$ Protože výsledek není menší než 10, opakujeme operaci Ciferný součet =  $1 + 8 = 9$ 9 je výsledný superciferný součet

#### **Příklad 2.**

Zadané číslo = 1 234 567 890 Ciferný součet =  $1 + 2 + 3 + 4 + 5 + 6 + 7 + 8 + 9 + 0 = 45$ Protože výsledek není menší než 10, opakujeme operaci Ciferný součet =  $4 + 5 = 9$ 9 je výsledný superciferný součet

Zadané číslo se čte z textového souboru zvoleného uživatelem. Jiné znaky než číslice při čtení souboru ignorujte.

Vstupní soubor může být velmi dlouhý. Počet číslic ale nepřesáhne 238 609 294.

Výstupem programu je výsledný superciferný součet zobrazený na obrazovce.

## **Závorky**

Koeficient 1

Napište program, který dostane jako parametr vstupní soubor. V souboru je velké množství závorek různých typů:

- kulaté  $(\dots)$
- hranaté  $\lceil$  …  $\rceil$
- složené  $\{ \dots \}$
- lomené  $\langle ... \rangle$

Kromě závorek se v souboru mohou vyskytovat i další znaky, které můžete ignorovat.

Zjistěte, zda je uzávorkování správné. Uzávorkování je správné když:

- první závorka je levá a existuje k ní pravá závorka stejného typu;
- vnitřek mezi těmito závorkami je správně uzávorkován;
- zbytek za pravou závorkou je správně uzávorkován.

Program vypíše "OK", je-li uzávorkování správné a "Chyba", není-li uzávorkování správné.

### **Příklad 3.**

```
(<\{\}<<\}(<\{\}<\rangle) >(<\gt;&lt; and \to Chyba
(\langle {\{ \} \langle \rangle \rangle \langle \rangle} \times \langle \rangle) \rightarrow \mathbb{C}hyba
```
Zkuste program napsat tak, aby fungoval rychle i pro velké soubory (řádově stovky miliónů závorek).

# Translácie

Koeficient 2

Obyvatelé planety Translácie se vždy živili tím, že překládali stránky nalezené vyhledávači Túdle a Blink do jazyků všech ostatních galaktických národů. Kvůli nenadálé ekologické katastrofě však na Translácii vyhynuly všechny vzácné babylonské rybky, které se o překládání staraly. Pomozte se obyvatelům Translácie zachránit. Mají dobré překladatele, ale ti umějí vždy překládat jen z jednoho jazyka.

Napište program, který pozná v jakém jazyce je zapsán vstupní soubor, aby mohl být odeslán správnému překladateli. Jazyk celého souboru určete podle jazyka převládajícího u nejvíce slov. Aby program mohl určit příslušnost slova k nějakému jazyku, bude mít na vstupu i slovníky jednotlivých jazyků. Takových slovníků může být maximálně 16.

Za slovo se považuje souvislá posloupnost složená ze znaků A–Z (na velikosti písmen nezáleží). Jakýkoliv jiný znak je považován za oddělovač slov.

Soubor se slovníkem je textový soubor, kde je na každé řádce jedno slovo. Jazyk slovníku odpovídá jménu souboru.

### **Příklad 4. Ukázka určení jazyka**

Vstupní soubor:

Bezi liska k taboru nese pytel zazvoru.

Soubor slovníku cesky:

ahoj amater … liska … pytel … zazvoru …

#### Soubor slovníku anglicky:

abort after … fox … ginger …

#### Očekávaný výstup programu:

Vstupní text je cesky

## PEXESO

#### Koeficient 2

Napište program pro hru PEXESO pro jednoho hráče.

Velikost hracího pole je 4×4 hracích karet. Sady obrázků pro hrací karty jsou umístěny v podadresáři obrazky. Každá sada má určený název, který je shodný s názvem podadresáře. V podadresáři jsou už obrázky očíslovány od 01 až do 08 a uloženy v souboru s příponou png. Tyto obrázky definují líc hracích karet. Obrázek 00. png vždy definuje rub hracích karet.

Například sada "vlajky" je umístěna v adresáři ./obrazky/vlajky a jednotlivé obrázky mají název 01.png, 02.png, …, 08.png.

Po spuštění programu PEXESO umožněte uživateli zvolit si sadu obrázků. Dále si uživatel zvolí, zda se na začátku hry zobrazí hrací karty rubem nebo lícem nahoru. V případě volby lícem nahoru se po 30 sekundách všechny karty otočí zpátky do stavu s rubem nahoru.

Zobrazte počítadlo všech tahů a počítadlo úspěšných tahů.

Tahem se rozumí kliknutí myší uživatelem na dvojici neotočených (rubem nahoru) hracích karet. Kliknutí na otočenou hrací kartu (lícem nahoru) je ignorováno.

Každé platné kliknutí se projeví otočením hrací karty. Úspěšným tahem se rozumí otočení dvojice stejných hracích karet a hrací karty zůstanou trvale otočené. Při neúspěšném tahu se karty vrátí po dvou sekundách zpět. Po každém tahu se aktualizují počítadla tahů.

Hra končí při úspěšném otočení všech hracích karet.

Nakonec zobrazte počty všech tahů a úspěšných tahů. Tah zobrazíte jako dvojici čísel hracích karet oddělených čárkou. Úspěšný tah bude mít za dvojicí čísel ještě znak + (plus). Pak program ukončete nebo nabídněte možnost hraní další hry.

## Domino

Koeficient 3

Napište program DOMINO, který načte z grafických souborů hrací kostky hry DOMINO. Určí jejich počty puntíků a uspořádá je tak, že nalezne nejdelší řetěz hracích kostek.

Po spuštění programu DOMINO umožněte uživateli si zvolit adresář, kde jsou grafické soubory ve formátu png (kostka01.png, kostka02.png, …). Každý jednotlivý soubor reprezentuje hrací kostku hry domino. Soubor je definován jako obdélník, kde výška a délka obdélníku je v poměru 2:1 nebo 1:2. Plocha obdélníku je rozdělena na dva stejné čtverce ležící vedle sebe nebo nad sebou. Každý čtverec má rám o velikosti jednoho pixelu. Středová úsečka má tedy šířku dvou pixelu. Rozměr hrací kostky je 100×200 pixelů včetně rámů.

V souborech jsou pouze dvě barvy: barva podkladu a barva puntíků. Rámy mají barvu puntíků.

Puntíky mohou mít různý tvar a všechny pixely jednoho puntíku spolu sousedí vodorovně nebo svisle, čili nestačí, pokud spolu sousedí pouze přes roh. Mezi rámem a puntíkem je minimálně jeden pixel. V každém čtverci musí být aspoň jeden puntík a nejvýše šest puntíků.

Puntíky jsou umístěné tak, že pokud je ve čtverci:

- 1 puntík pak leží ve středu čtverce;
- 2 puntíky pak leží puntíky v ¼ a ¼ jedné z úhlopříček;
- 3 puntíky pak leží puntíky v ¼ , ½ a ¾ jedné z úhlopříček;
- 4 puntíky pak leží puntíky v ¼ a ¼ obou úhlopříček;
- 5 puntíků pak leží puntíky v  $\frac{1}{4}$ ,  $\frac{1}{2}$  a  $\frac{3}{4}$  obou úhlopříček;
- 6 puntíků pak leží puntíky v ¼ a ¼ obou úhlopříček a v ½ protilehlých spojnic dvou sousedících puntíků.

Zde je ukázka umístění puntíků ve čtverci:

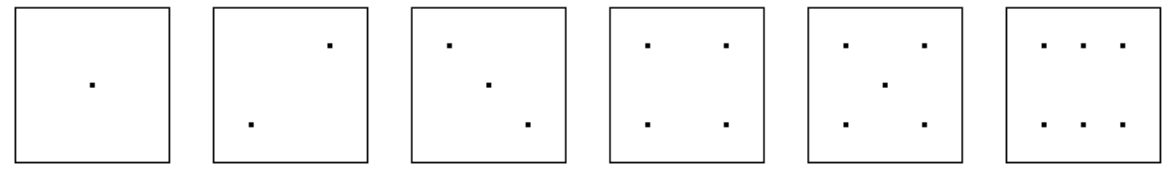

Vaším úkolem je načíst hrací kostky a zjistit počty puntíků každé hrací kostky. Za to dostanete polovinu bodů. Výstup uložte do souboru kostky.txt tak, že na každém řádku bude jméno souboru hrací kostky bez přípony png a vedle ní počty puntíků ve formátu *x:y*, kde *x* je počet puntíků levého nebo horního čtverce a *y* počet puntíků na pravém či dolním čtverci. Jména souborů s kostkami musí být ve vzestupném abecedním pořadí.

Zbytek bodů dostanete za nalezení co nejdelšího řetězu hracích kostek takového, že se skládá z ležících kostek (dané kostky tedy můžete libovolně otočit tak, aby ležely) a sousedící kostky se dotýkají čtverci se stejným počtem puntíků. Pokud nejdelší řetěz hracích kostek naleznete, vypište jeho délku jako jediný řádek do souboru retez.txt.

Počet hracích kostek domina může být maximálně 10.